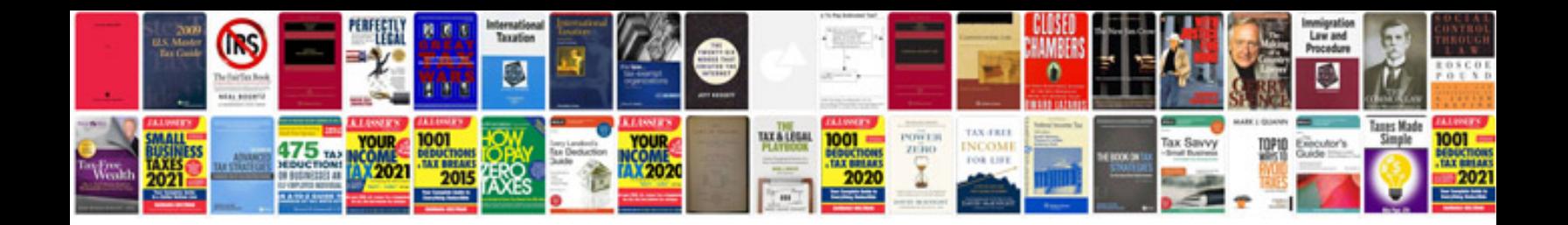

**Ex500 service manual**

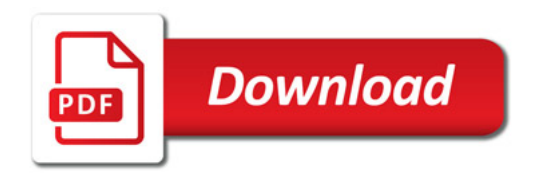

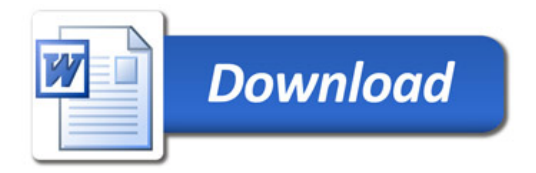